**TRIGONOMETRIE - GEOMETRIE dans L'ESPACE - GRANDEURS et MESURES**

**Pistes de CORRECTION**

# **EXERCICE 1**

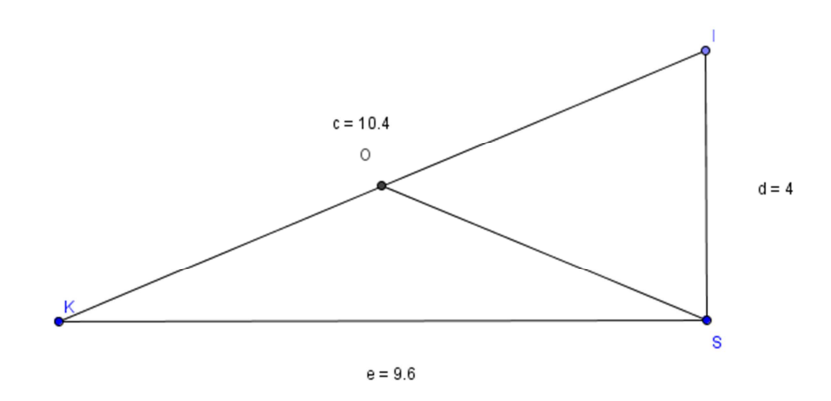

#### 1.

2.Comme le triangle **SKI** est rectangle en **S** d'après le théorème de Pythagore, on a :  $SI^2 = KI^2 - SK^2 = 16$  donc  $SI = 4$ .

3. On a dans le triangle rectangle **SKI** :  $\cos S\widehat{KI} = \frac{SK}{SI} = \frac{9,6}{10,4}$ 10,4

Donc  $\widehat{\text{SKI}} = \cos^{-1}(\frac{9.6}{10.4}) \approx 23^{\circ}$  (*à la calculatrice*, *valeur arrondie au degré*)

4.Comme **SKI** + **SIK** + **KSI** = 180° on a : **SIK** ≈ 180° – 90° – 23° ≈ 67° (*valeur arrondie au degré*) 5. a) Comme le triangle est rectangle en **S**, le centre **O** du cercle circonscrit au triangle **SKI** est le milieu du segment **[KI]**.

 b) Nous avons **OI** = **OS**, le triangle **SIO** est un triangle isocèle en **O**. D'où **OSI** = **SIO** = 67°. Par conséquent :  $\widehat{SOI} \approx 180^\circ - 2 \times 67^\circ \approx 46^\circ$ .

# **EXERCICE 2**

a)  $FAUX$ . **BNO** = 180° – 90° – 40° = 50°. b) *VRAI*. On a sin  $\widehat{\textbf{BNO}} = \frac{\textbf{BO}}{10} d' \text{ où } \textbf{BO} = 10 \times \sin 50^{\circ}$ . c) *FAUX*. D'après la question b), **BO**  $\approx$  7,7cm. d) *FAUX*. Comme **BON** ≠ **BNO**, le triangle **BON** n'est pas isocèle en **B** donc **BO** ≠ **BN**. e) *VRAI*. On a sin  $\widehat{\textbf{BON}} = \frac{\textbf{BN}}{10}$  d'où  $\textbf{BN} = 10 \times \sin 40^\circ$ . f) *FAUX*. On a tan  $40^\circ = \frac{BN}{BO}$  d'où  $BO = \frac{BN}{tan 40^\circ}$ . **EXERCICE 3** 

1. Soit *h* la hauteur de l'arbre, on a : tan 56° =  $\frac{h}{15}$  d'où *h* = 15 × tan 56° ≈ 22,24 (m). 2.Soit *d* la distance cherchée, on a :

a) 
$$
\frac{h}{d} = \tan 28^\circ \text{ d'od } d = \frac{h}{\tan 28^\bullet} \approx 41,82 \text{ (m)}.
$$
  
b)  $\frac{h}{d} = \tan 14^\circ \text{ d'od } d = \frac{h}{\tan 14^\bullet} \approx 89,19 \text{ (m)}.$ 

### **Partie A**

- 1. Soit *h* la hauteur du point **A** au sol. On a : tan  $74^{\circ} = \frac{h}{15} d' \cdot \text{où} h = 15 \times \tan 74^{\circ} \approx 52.3 \text{ (m)}.$
- 2. Cos 74° =  $\frac{15}{AB}$  d'où  $AB = \frac{15}{\cos 74°} \approx 54,4$  (m). *Le lecteur attentif aura remarqué que les angles sont différents : la figure propose un angle de 86° et les calculs sont faits avec un angle de 74°, boulette de recopiage !*

#### **Partie B**

- 1. Soit *d* la distance cherchée, on a : cos 74° =  $\frac{d}{BC}$  d'où  $d = BC \times \cos 74$ ° = 10 (m).
- 2. Soit *h* la hauteur cherchée, on a tan  $74^\circ = \frac{h}{10}$  d'où  $h = 10 \times \tan 74^\circ \approx 34.9$  (m). *On peut aussi s'en sortir avec le théorème de Thalès, à condition de bien expliciter les conditions d'utilisation !*

# **EXERCICE 5**

1.On sait que les droites **(EC)** et **(BD)** sont sécantes au point **A**. Les droites **(ED)** et **(BC)** étant perpendiculaires à une même droite **(EC)**, elles sont parallèles.

D'après le théorème de Thalès :  $\frac{AE}{AC} = \frac{AD}{AB} d'$ où  $AE = \frac{6,5 \times 9,6}{12} = 5,2$ 2. On a :  $\tan \widehat{BAC} = \frac{BC}{AC} = \frac{7.2}{9.6} = 0.75$  d'où  $\widehat{BAC} \approx 37^{\circ}$ .

3.On sait que les droites **(BF)** et **(CG)** sont sécantes au point **A** et que les points **A**, **B** et **F** et les points **A**, **C** et **G** sont dans le même ordre. On a :

 $\frac{AB}{AF} = \frac{12}{22.5} = \frac{120}{225} = \frac{8}{15}$  et  $\frac{AC}{AG} = \frac{9.6}{18} = \frac{96}{180} = \frac{8}{15}$  on a donc l'égalité :  $\frac{AB}{AF} = \frac{AC}{AG}$ **AG**

D'après la réciproque du théorème de Thalès, les droites **(FG)** et **(BC)** sont parallèles.

# **EXERCICE 6**

# **Partie 1**

1. Comme  $AE = 2$  alors  $BI = 2$  et donc  $HI = HB - BI = 5 - 2 = 3$ .

2. Le triangle **HEI** étant rectangle en **I**, d'après le théorème de Pythagore :  $\mathbf{H} \mathbf{E}^2 = \mathbf{E} \mathbf{I}^2 + \mathbf{H} \mathbf{I}^2 = 2.25^2 +$  $3^2 = 14$ , 0625 et **HE** = 3, 75 m.

3. On a: 
$$
\cos \widehat{\text{IHE}} = \frac{\text{HI}}{\text{HE}} = \frac{3}{3.75} \text{ d'od } \widehat{\text{IHE}} \approx 37^{\circ}.
$$

# **Partie 2**

1. Comme **IHE** = 45° alors **IEH** = 45° par conséquent le triangle **HIE** est rectangle et isocèle en **I**. 2.Comme **EI** = 2,25 alors **HI** = **EI** = 2,25 et par conséquent **AE = IB = HB – HI** = 5 – 2,25 Donc  $AE = 2.75$  m.

# **Partie 3**

1. On a :  $\tan \widehat{IHE} = \frac{IE}{HI}$  donc  $HI = \frac{IE}{\tan \widehat{II}}$ **tan IHE**  $t = \frac{2,25}{\tan 60^{\circ}} = 1,30 \text{ (m)}$ 

$$
2. On a : AE = HB - HI = 5 - 1,30 = 3,70 (m).
$$

3.Par lecture graphique, une mesure possible de l'angle **IHE** est 55°.

#### **Partie 1**

1. Soit  $\hat{A}$  l'angle cherché, on a : sin  $\hat{A} = \frac{10}{100}$  donc  $\hat{A} = \sin^{-1}(0,1) \approx 5.73^{\circ}$  (*à la calculatrice*) ( $\approx 6^{\circ}$ ).

2. On a : 
$$
\tan \hat{\mathbf{a}} = \frac{120}{600} = 0.2
$$
 et  $\hat{\mathbf{a}} \approx 11.31^{\circ} \approx 11^{\circ}.$ 

### **Partie 2**

a) Son schéma correspond à la deuxième situation.

- b) Soit  $\hat{\mathbf{a}}$  l'angle cherché. On a : tan  $\hat{\mathbf{a}} = 0,1$  donc  $\hat{\mathbf{a}} \approx 5.71^{\circ}$  ( $\approx 6^{\circ}$ ).
- c) Les deux méthodes de calcul donnent des résultats très voisins.

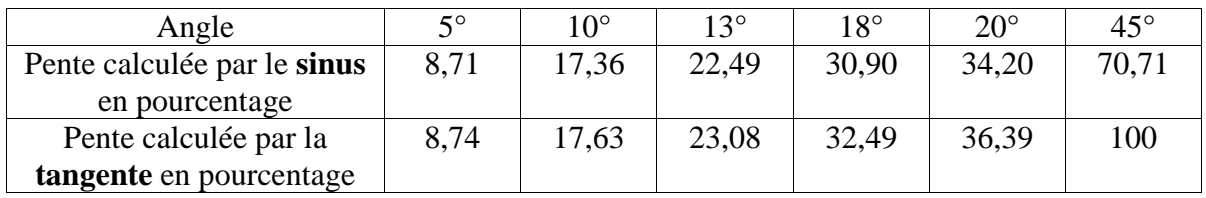

Pour les routes carrossables, il n'est pas important de savoir si la pente a été calculée par le sinus ou la tangente car l'angle est assez petit et dans ce cas les valeurs sont assez voisines.

Pour les chemins de randonnée l'angle peut être plus important et dans ce cas la différence est nette entre les deux types de calcul de la pente

# **EXERCICE 8**

1. On  $a : AN = AB + BN = AB + CH = 8 + 5 = 13$ ;  $NQ = GH = 5$ . La mesure de l'aire de **ABHF**, en cm<sup>2</sup>, est  $8 \times 8 = 64$ ; la mesure de l'aire de **AEQN**, en cm<sup>2</sup>, est  $13 \times 5 = 65$ .

Les pièces du puzzle construit sur le découpage initial du carré recouvrent le rectangle. Les deux figures ont la même aire, donc leurs mesures exprimées dans la même unité sont égales, donc on a « l'égalité » 64 = 65 ! Oui, mais il y a un bug. En fait, on a « aplati » un carré d'aire 1 suivant la diagonale **[AQ]** dans la figure 2.

2. *Rappel* : le rapport de deux longueurs est le rapport de leurs mesures, avec la même unité.

a) On a : tan 
$$
\widehat{BAC} = \frac{BC}{AB} = \frac{3}{8} d
$$
'où  $\widehat{BAC} = 20.5^{\circ}$ . **A'D = A'E - DE = 5 - FG = 2**.  
Et tan  $\widehat{DA'C} = \frac{DG}{A'D} = \frac{5}{2}$  résultat dont on peut déduire que  $\widehat{EA'C} = \widehat{DA'C} = 68.0$ 

 $\frac{3}{2}$  résultat dont on peut déduire que  $\mathbf{EA}^{\prime}\mathbf{C} = \mathbf{DA}^{\prime}\mathbf{C} = 68.0^{\circ}$ . b) On a :  $\widehat{\mathbf{EA}'}\mathbf{G} + \widehat{\mathbf{BAC}} < 90^\circ$ . L'angle  $\widehat{\mathbf{A}}$  n'est donc pas recouvert (il y a « un petit trou »).

3. a) On a : tan 
$$
\widehat{ACB} = \frac{AB}{BC} = \frac{8}{8-x}
$$
 et tan  $\widehat{EA'G} = \frac{EF}{EA'-FG} = \frac{x}{x-(8-x)} = \frac{x}{2x-8}$ 

 b) Pour que l'angle **A** soit recouvert, il faut que **ACB** et **EA'G** aient même mesure. L'égalité des tangentes donne  $\frac{8}{8-x} = \frac{x}{2x-8} \Leftrightarrow 8(2x-8) = (8-x)x \Leftrightarrow x^2 + 8x = 64.$ 

 c) *x* étant la longueur du côté **[EA]** et (*x* + 8) celle de **[AN]**, *x* × (*x* + 8) est l'expression de la mesure de l'aire du rectangle **AEQN**, 64 celle de **ABHF**.

4. a)  $(x+4)^2 = x^2 + 8x + 16$ , d'où  $x^2 + 8x = (x+4)^2 - 16$  et alors  $x^2 + 8x = 64 \Leftrightarrow (x+4)^2 - 16 = 64 \Leftrightarrow$  $(x + 4)^2 = 80$ . On obtient bien :  $x + 4 = -\sqrt{80}$  ou  $x + 4 = \sqrt{80}$ 

b)  $x + 4 = -\sqrt{80} \Leftrightarrow x = -4 - \sqrt{80}$ , qui est négatif, donc ne convient pas. Il reste  $x = -4 + \sqrt{80}$  qui convient. On calcule  $8(**D**-1)$ , soit  $8(\frac{1+\sqrt{5}}{2}-\frac{2}{2})$  $\frac{2}{2}$ ) = 8 × ( $\frac{-1+\sqrt{5}}{2}$ ) = -4 + 4 $\sqrt{5}$  = -4 +  $\sqrt{80}$ , CQFD !

*P. MAZZELLA et P. WIERUSZEWSKI,* Page **3** sur **14**

# **1. Capacité de la cuve**

# **a) capacité exacte en m<sup>3</sup>**

L'aire du disque de rayon *r* est égale à π*r* 2 or *r* = 1m et la capacité exacte de la cuve cylindrique de hauteur 3,6m est donc de :  $V = 3.6 \times \pi m^3$ 

### **b) Choix de** π

On a :  $3,1415 < \pi < 3,1416$ ; 11,  $3094 < 3,6\pi < 11,30976$  ou  $3,141 < \pi < 3,142$ ; 11,307  $< 3,6\pi < 11,311$ . La valeur de  $\pi$  est à choisir à au moins  $10^{-4}$  près par défaut car le choix de la valeur de  $\pi$  à  $10^{-3}$  près par défaut ne permet pas d'obtenir la capacité au litre près par défaut (la quatrième décimale de  $\pi$  du fait de sa valeur 5 devient significative dans la multiplication par 3,6). **V** ≈ **11309 litres** (*volume arrondi au litre près par défaut*).

### **2. Volume de fuel pour 50cm de jauge :**

### **a) Valeur de** α **correspondante**

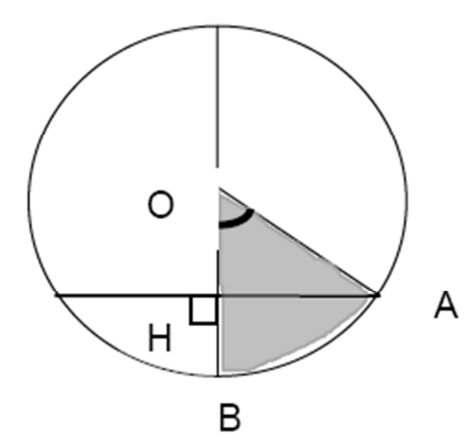

Les longueurs sont exprimées en mètres. La jauge indique une hauteur de 50 cm, alors :  $OH = \frac{1}{2}$ 2 **m**

car **OH = OB – HB** avec **OB** = 1m (rayon de la cuve) et **BH** = 0,5m (hauteur de la jauge) et **OA** = 1m Ainsi : cos  $\alpha = \frac{OH}{OA} = \frac{1}{2}$  $\frac{1}{2}$  d'où  $\alpha$  = 60° *(l'angle de 60*° *est obtenu par lecture du tableau*).

# **b) Aire, en m<sup>2</sup> , du secteur circulaire BOA**

L'angle étant de 60°, l'aire du secteur angulaire est le sixième (rapport entre 360° et 60°) de l'aire du disque (base du cylindre) qui vaut  $\pi$  m<sup>2</sup> d'où  $A_{50} = \frac{\pi}{6}$  $\frac{\pi}{6}$ **m<sup>2</sup>.** 

# **c) Volume exact de fuel en m<sup>3</sup> pour une jauge indiquant un niveau de 50 cm**

Nous calculons tout d'abord l'aire du secteur **BHA** : différence entre les aires du secteur angulaire **BOA** (*calculée à la question b*) et du triangle rectangle **OHA**.

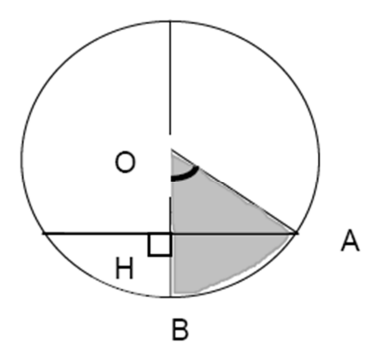

\* Calcul de l'aire du triangle rectangle **OHA**, noté **A<sup>T</sup>**

 $\mathbf{A}\mathbf{T} = \frac{\mathbf{OH} \times \mathbf{AH}}{2}$  (aire d'un demi-rectangle) avec  $\mathbf{AH} = \sin 60^\circ \times \mathbf{OA} = \frac{\sqrt{3}}{2}$  $\frac{\sqrt{3}}{2}$  (car **OA** = 1m) et **OH** =  $\frac{1}{2}$ 2 m d'où  $\mathbf{A}_\mathbf{T} = \frac{\sqrt{3}}{8}$  $\frac{15}{8}$  (m).

\* Le volume recherché est obtenu par le double du produit de l'aire du secteur **BHA** par la longueur de la cuve (cylindre ayant pour base le secteur **BHA** et pour hauteur la longueur de la cuve) ainsi :  $V = 2 \times 3.6$ 

$$
m (A50 - AT) = 2 \times 3,6m \times (\frac{\pi}{6} - \frac{\sqrt{3}}{8})m^2 = 3,6 \times (\frac{\pi}{3} - \frac{\sqrt{3}}{4})m^3
$$
  

$$
V = 3,6 \times \frac{4\pi - 3\sqrt{3}}{12} m^3 \text{ soit } V_{50} = 0,3 (4\pi - 3\sqrt{3}) m^3
$$

Le volume au litre près par défaut est donc :  $V_{50}$  ≈ 2211 litres.

**3. Tracé de la courbe** *C* 

**a) Les données à utiliser sont celles de l'énoncé auxquelles on a ajouté la colonne 50**

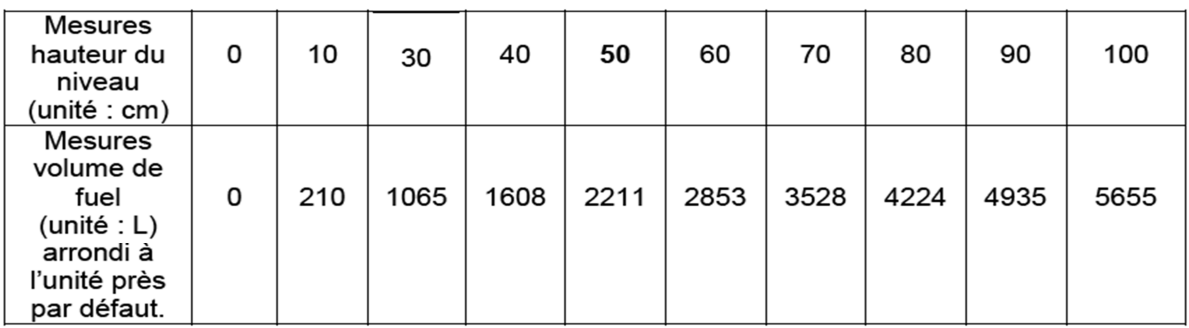

# **b) Complément de la courbe** *C* **sur l'intervalle de niveau [100, 200] :**

La citerne admet un plan de symétrie : le plan horizontal passant par **C**. (Centre du disque définissant un fond de cuve transparent sur lequel est posée la jauge).

Considérons les points **M** et **M'** symétriques par rapport à **C** (**CM = CM'** ou **BM = M'B'**) : ils correspondent à des hauteurs de jauge  $X_M$  et  $X_{M'}$  (avec  $X_M = BM$  et  $X_{M'} = BM'$ ) d'où  $X_M + X_{M'} = BM +$ **BM'** =  $M'B' + BM' = 2 BC = 2 X_C$ ) et a des niveaux de fuel dans la cuve. Ces 2 niveaux sont également symétriques par rapport à C. Soit V<sub>M</sub> le volume de fuel correspondant à M et V<sub>T</sub> le volume total de la cuve alors  $V_M$ ' =  $V_T - V_M$  (car les parties hachurées ont des aires égales) et  $V_M + V_M = 2 V_C$ Les deux relations :  $X_M + X_M = 2X_C$  et  $V_M + V_M = 2V_C$  traduisent que :

La courbe représentative est symétrique par rapport au point S de coordonnées  $(X_C; V_C)$  soit **approximativement S(100 , 5655).** 

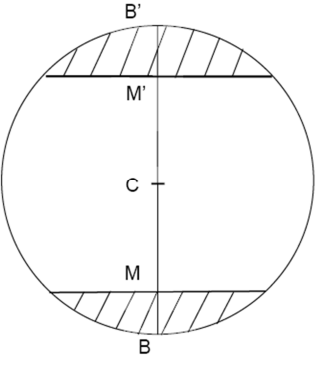

# **Description d'une construction géométrique permettant de compléter le tracé sur l'intervalle [100, 200]**

Pour compléter la courbe, on utilise la propriété de la courbe mise en évidence : elle est symétrique de centre **S**. Le point **M** donné sur la portion de courbe déjà construite ( $X_M \in [0;100]$ ) on construit le point **M'** tel que : **M**, **S** et **M'** alignés (utilisation de la **règle)** et **MS** = **SM'** (utilisation du **compas**).

La courbe peut être ainsi complétée de proche en proche.

#### ou

La symétrie centrale de centre **S** est aussi une rotation de centre **S** et d'angle 180°: il suffit donc à l'aide d'un **calque** de faire subir à la moitié de la courbe une telle rotation pour la compléter.

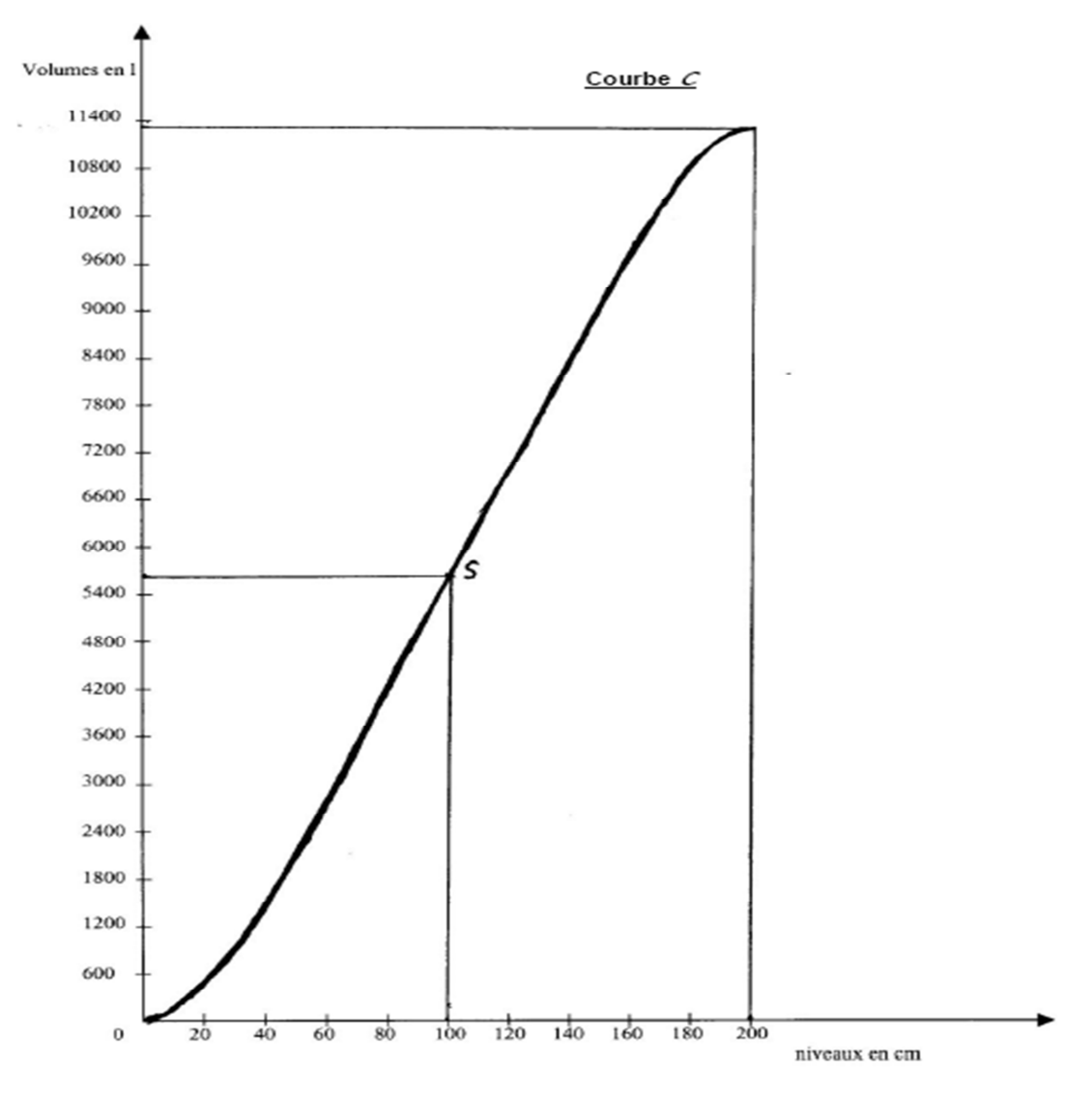

# **EXERCICE 10**

- 1. a) Les droites **(AD)** et **(BC)** sont parallèles.
	- b) Les droites **(AK)** et **(BC)** sont sécantes.
	- c) Le triangle **FGC** est un triangle rectangle isocèle
	- d) Le triangle **AFC** est un triangle équilatéral.
	- e) Le quadrilatère **IJKL** est un carré.
- 2. Le quadrilatère **AEGC** est un rectangle.
- 3. **BFG** est un triangle rectangle isocèle en **F** tel que **BF** = 3cm.

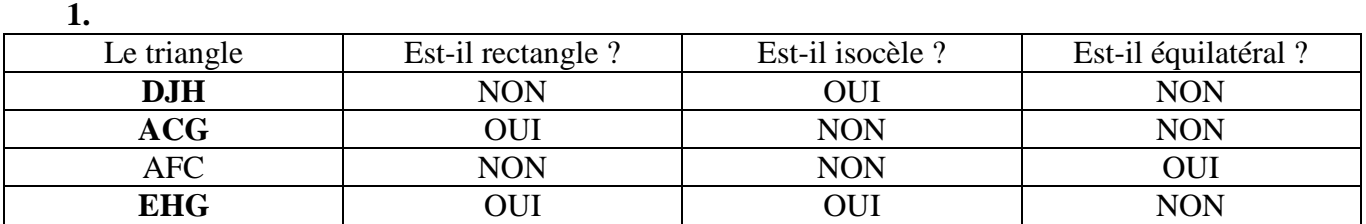

**2.** Les longueurs **AF**, **AC** et **FC** correspondent aux diagonales de trois carrés de même dimension donc  $AF = AC = FC = 10\sqrt{2}$ . Le triangle **AFC** est équilatéral.

Le quadrilatère **EHGF** est un carré donc le triangle **EHG** est rectangle isocèle en **H**.

# **EXERCICE 12**

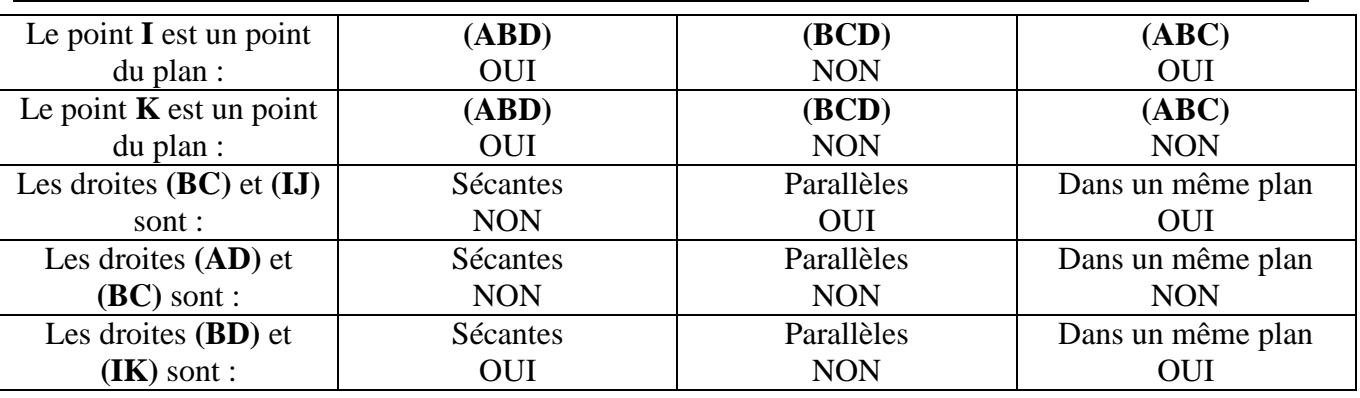

# **EXERCICE 13**

1.Les points E, **H** et **B** ne sont pas alignés, ni dans la réalité, ni sur le dessin.

2.Les segments **[BF]** et **[BC]** sont perpendiculaires dans la réalité, mais pas sur le dessin. C'est une information qu'on perd dans la représentation en perspective cavalière.

3.Les segments **[EF]** et **[DC]** sont parallèles dans la réalité et sur le dessin. En effet, la perspective cavalière conserve le parallélisme. On a **(EF)** // **(AB)**, car côtés opposés du rectangle **(ABFE)** et **(DC)** // **(AB)**, car côtés opposés du rectangle **(ABCD)**, les droites **(EF)** et **(DC)** sont donc parallèles, car toutes deux parallèles à une même troisième droite **(AB)**.

4.Les segments **[DH]** et **[AB]** ne sont pas sécants dans la réalité, même si elles le sont sur le dessin. En fait, les segments **[DH]** et **[AB]** sont orthogonaux. L'orthogonalité est le « pendant » de la perpendicularité dans l'espace : les droites ne se coupent pas nécessairement. On a **(AB)** perpendiculaire au plan **(ADHE)**. Cette droite est alors orthogonale à toute droite de ce plan, donc **(AB)** est orthogonale à **(DH)**.

5.Les deux segments **[BG]** et **[CF]** n'ont pas la même longueur sur le dessin. Ils ne sont pas perpendiculaires ni sur le dessin, ni en réalité. Etudier le cas où la face **(BCGF)** est un carré.

6. a) dans la réalité, **(ABCD)** est un rectangle comme face d'un pavé droit.

 b) Par convention, la perspective cavalière conserve le parallélisme ; donc, sur le dessin, on a **(AB)** parallèle à **(DC)** et **(AD)** parallèle à **(BC)** ; **(ABCD)** est un parallélogramme.

c) a) Dans la réalité, **(ABFE)** est un rectangle, comme face d'un pavé droit. b) ? c) sur le dessin, **(ABFE)** est aussi un rectangle.

1.Patron d'un pavé droit. Les dimensions ne sont pas marquées. Pas de languettes de collage !

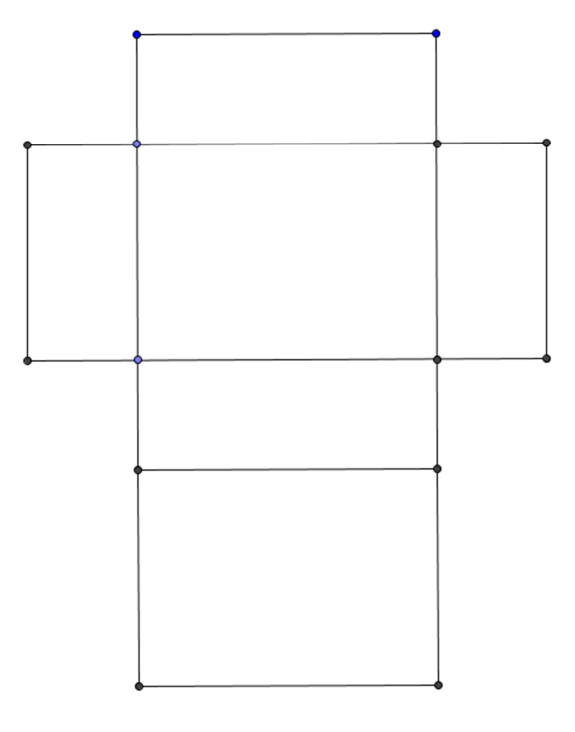

2.Patron d'un prisme droit à base triangulaire (*Penser au TOBLERONE. Miam, Miam…*)

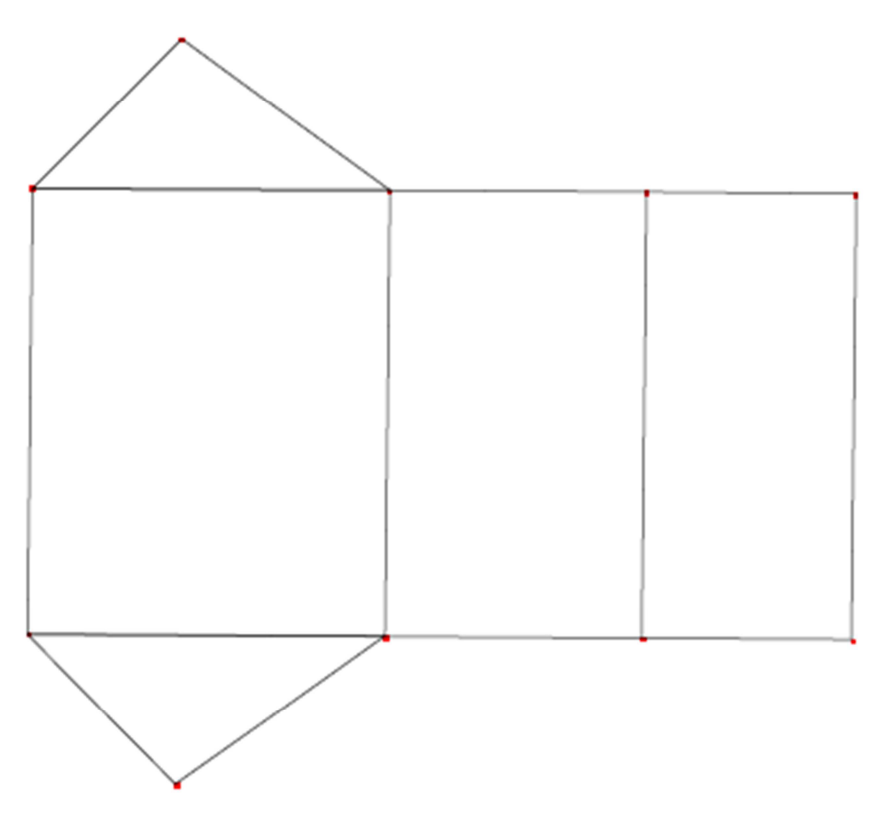

3.Patron du cylindre droit de révolution. Deux disques et une surface cylindrique.

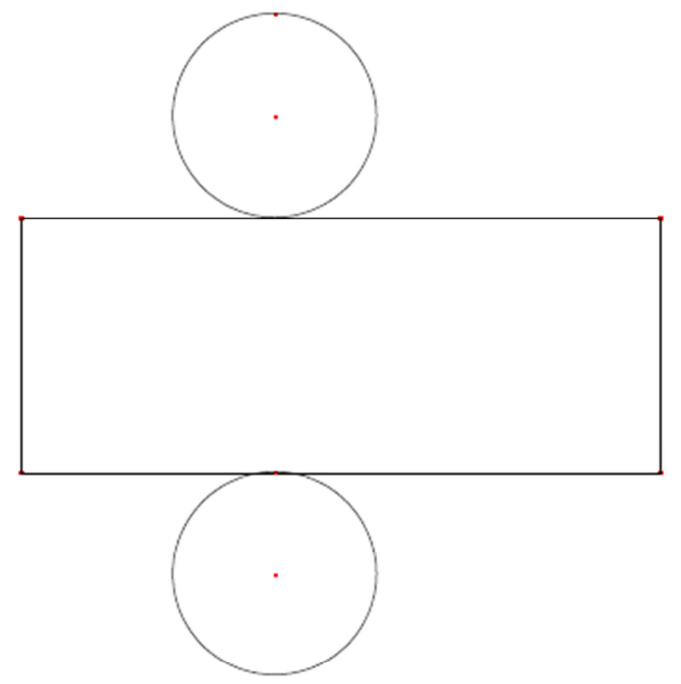

Pour les deux patrons de cette page, les dimensions n'ont pas été respectées.

4.Justification pour la construction du patron du cône.

Appelons **S** le sommet du cône et **M** un point sur le cercle de base. La longueur **SM** est constante. Le patron va donc être composé d'un disque de diamètre 4 cm et d'une portion de disque dont il reste à déterminer rayon et angle.

Si **O** est le centre du cercle de base, le triangle **(SOM)** est un triangle rectangle en **O**. D'après le théorème de Pythagore, on a donc  $SM^2 = 6^2 + 2^2 = 40$ . Donc  $SM = \sqrt{40} \approx 6,32$  (cm).

**Vocabulaire** : on dit que **[SM]** est une génératrice du cône de sommet **S**.

La longueur de la circonférence de rayon **SM** correspond à un angle au centre de 360°.

Il faut déterminer la valeur de l'angle **MSP**. L'arc de cercle **MP** a pour longueur la longueur du cercle de centre **O** et de rayon 2 cm. Il y a proportionnalité entre la longueur de l'arc et l'angle au centre correspondant.

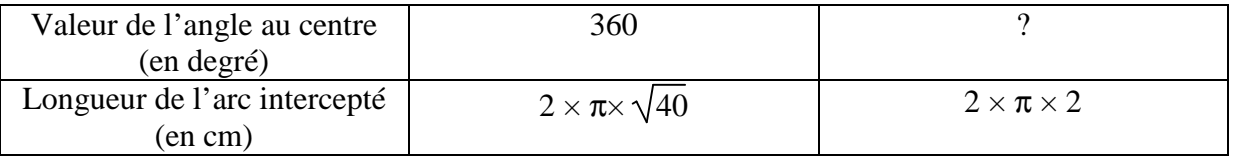

Le calcul abouti a un angle de 114°, ce qui permet de conclure.

Pour mettre à l'épreuve la technique proposée, construire un patron à l'échelle 1, d'un cône de révolution de rayon de disque de base égal à 3 cm et de hauteur 8 cm.

Attention bis : hauteur du cône  $\neq$  génératrice.

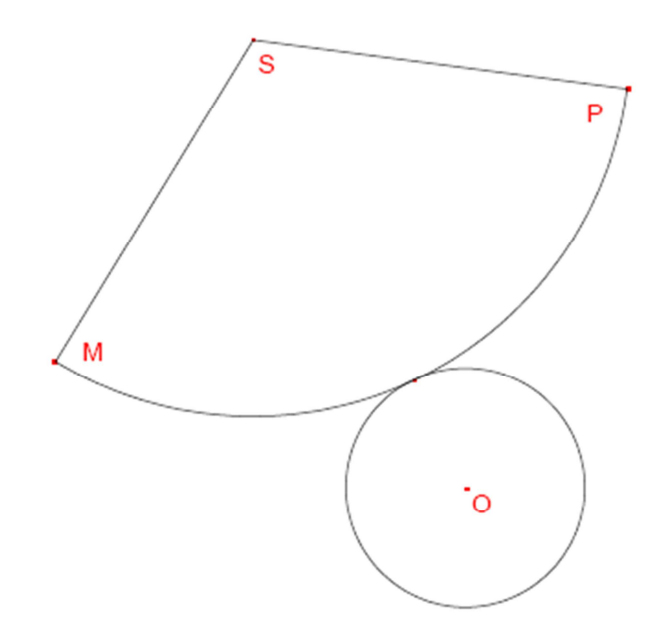

Encore un exercice astucieux qui demande de bien « voir » les assemblages. Dans ce cas, il est conseillé de réaliser les assemblages.

Il y a deux pavés droits et six solides non nécessairement convexes. Il faut bien voir que les solides  $\boxed{3}$  et

5 ne rentrent pas dans le même moule, c'est-à-dire qu'ils ne sont pas identiques !

Autre point, la perspective utilisée ici n'est pas une perspective cavalière.

La valise POLYDRON et les cubes manipulés en TD ont confirmé la réponse.

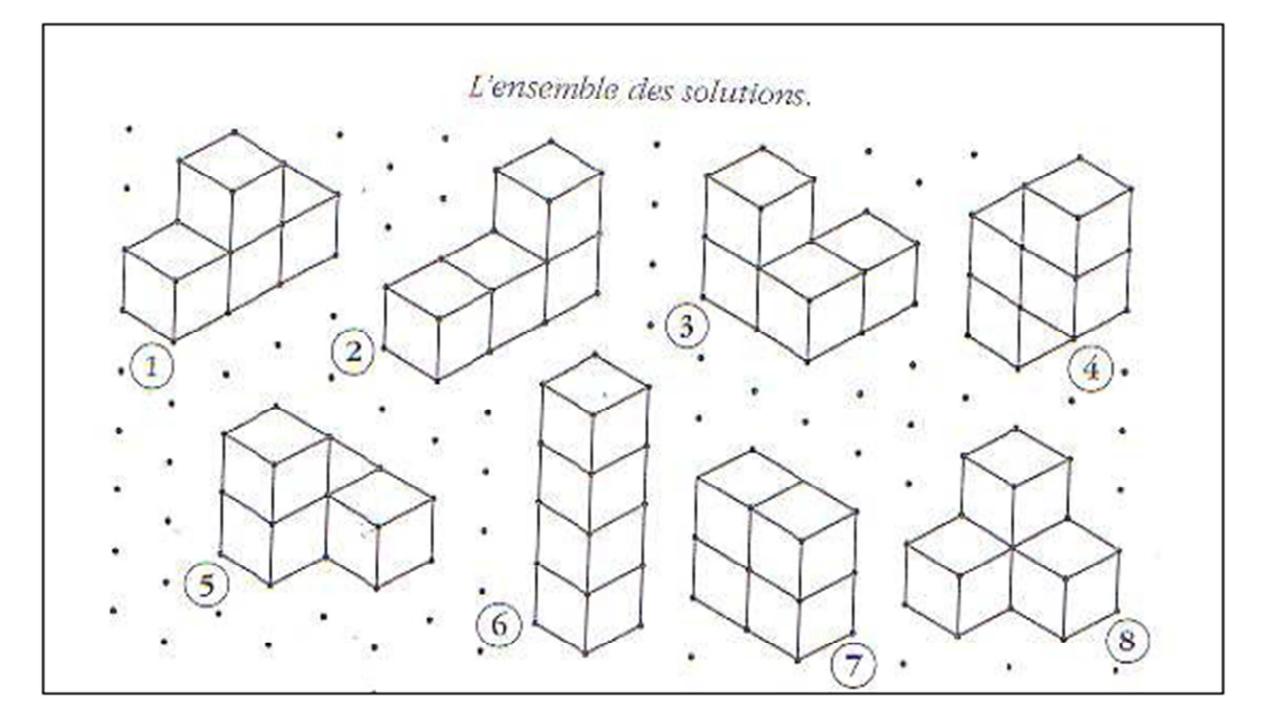

1.On a remplacé 3 arêtes du cube par 3 arêtes qui sont des diagonales des faces carrées du cube. Le nombre d'arêtes de  $\overline{S}$  reste donc 12 arêtes. On a supprimé un sommet du cube. Le nombre de sommets

# $de$  S est donc de 7.

2.a) Les segments **[CH]**, **[CF]** et **[HF]** sont des diagonales des faces carrées du cube initial : **(CHF)** est donc un triangle équilatéral.

 b) **(FBC)** et **(DHC)** sont des triangles rectangles isocèles : les angles **FBC** et **HBC** sont des angles droits comme angles des faces carrées du cube initial;  $BC = BF = HD = DC$  comme côtés des faces carrées du cube initial.

3. Volume de  $|S|$  = volume du cube  $(ABCDEFGH)$  – volume de la pyramide  $(CFGH)$ .

C'est la formule plus efficace pour calculer ce volume !

En prenant **C** comme sommet de la pyramide et **(FGH)** come triangle, on a les calculs suivants :

$$
\text{Aire}(\mathbf{FGH}) = \frac{1}{2} \text{Aire}(\mathbf{EFGH}) = \frac{1}{2} a^2. \text{ Volume}(\mathbf{CFGH}) = \frac{1}{3} \times \frac{1}{2} \times a^2 \times a = \frac{1}{6} a^3
$$
\n
$$
\text{D'où}: \left| \text{Volume}(S) = a^3 - \frac{1}{6} a^3 = \frac{5}{6} a^3 \right|
$$

#### **EXERCICE 17**

1.a) Le triangle **FGH** est isocèle en **G**.

En effet, si l'on appelle **K** le sommet tronqué du parallélépipède rectangle, on remarque que les triangles **KFG** et **KHG** sont rectangles avec **KF** = 1cm, **KH** = 1cm et **KG** = 2cm, d'où l'égalité des longueurs **FG** et **HG**.

b) on en déduit que  $\mathbf{FG} = \mathbf{GH} = \sqrt{5}$  et  $\mathbf{FH} = \sqrt{2}$  (hypoténuses de triangles rectangles) Valeurs arrondies :  $FH = 1,41$ cm et  $FG = GH = 2,24$ cm

2.

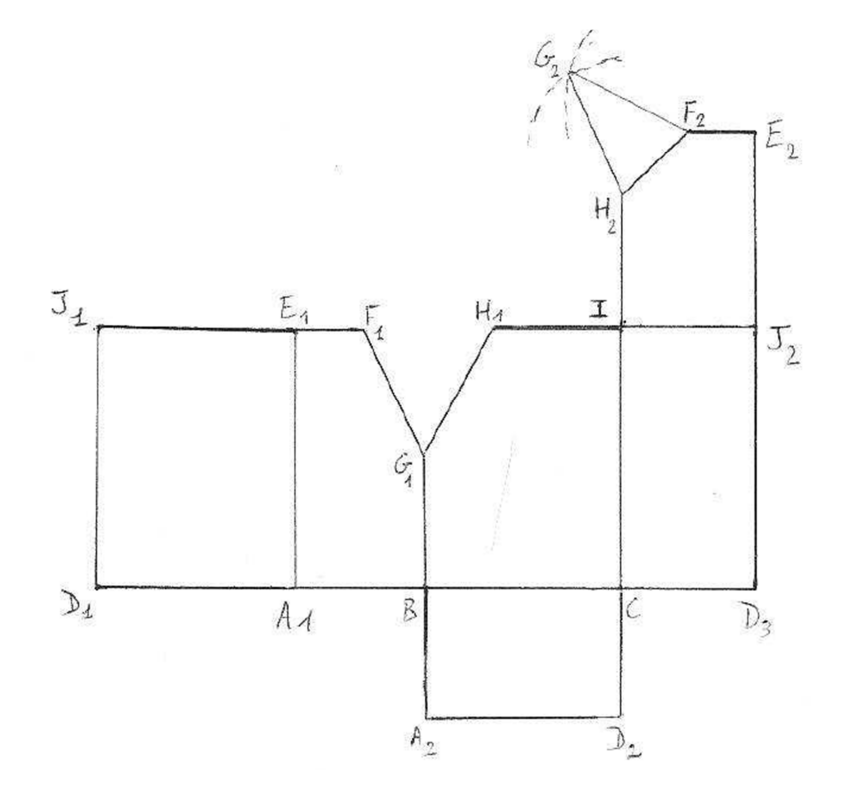

3. Les mesures de volumes sont exprimées en  $cm<sup>3</sup>$ .

Volume(**ABCDEFGH**) = Volume(**ABCDEKIJ**) – Volume(**FGHK**)

(Avec **FGHK** pyramide dont les arêtes issues de **K** sont perpendiculaires entre elles)

Volume (ABCDEFGH) = AE × AD × AB – 
$$
\frac{\frac{\text{KF} \times \text{KH}}{2} \times \text{KG}}{3}
$$

$$
= 4 \times 3 \times 2 - \frac{\frac{1 \times 1}{2} \times 2}{3} = 24 - \frac{1}{3} = \frac{71}{3} \approx 23,667 \text{(cm}^3)
$$

4.Il s'agit d'une pyramide droite à base carrée, car elle a 4 côtés de même longueur **FH**, ses diagonales perpendiculaires et de même longueur. En effet, ce carré est formé de quatre triangles rectangles isocèles **KFH**.

# **EXERCICE 18**

Désignons par **L** et **l** les mesures respectives, de la longueur et de la largeur du rectangle.

1.La longueur **L** est augmentée de son cinquième.

Le nouveau rectangle a donc une longueur  $\mathbf{L'} = (1 + \frac{1}{5}) \times \mathbf{L} = \frac{6}{5}$  $\frac{6}{5}$ **L** 

La largeur **l** est diminuée de moitié. Le nouveau rectangle a donc pour largeur : **l'** = 1 2 **l** ;

L'aire du nouveau rectangle est  $\mathbf{L}' \times \mathbf{l}' = \frac{6}{5}$  $\frac{6}{5}$ **L**  $\times$   $\frac{1}{2}$ 2  $\mathbf{l} = \frac{3}{5}$  $\frac{3}{5} \times L \times l$ .

Donc l'aire du rectangle a été multipliée par  $\frac{3}{5}$ . Comme  $\frac{3}{5}$  < 1, l'aire du rectangle a diminuée de 40 %

(Remarque :  $\frac{3}{5} = \frac{60}{100}$ )

2. Cette fois le nouveau rectangle a pour longueur  $\mathbf{L}^{\bullet} = \frac{5}{4}$  $\frac{5}{4}$ **L** et pour largeur **l**'' =  $\frac{3}{4}$  $\frac{3}{4}$ 

L'aire du nouveau rectangle est  $\mathbf{L}'' \times \mathbf{l}''' = \frac{5}{4}$  $\frac{5}{4}L \times \frac{3}{4}$  $\frac{3}{4}$ **l** =  $\frac{15}{16}$  × **L** × **l**. L'aire est bien modifiée. Elle diminue de

$$
\frac{1}{16} \text{ c'est-à-dire de } 6,25\%
$$

# **EXERCICE 19**

1. Exprimé en cm<sup>3</sup>, le volume V(30) est égal à celui d'un parallélépipède rectangle dont les dimensions sont 30 cm, 50 cm et 50 cm, et un litre est égal à  $1 \text{ dm}^3$  ou 1000 cm<sup>3</sup>. Il faut donc penser à effectuer la conversion demandée :

$$
V(30) = 30 \times 50 \times 50 \times \frac{1}{1000} \text{soit, exprimé en litres} \boxed{V(30) = 75}
$$

Pour la suite, nous exprimerons toutes les mesures de longueurs en décimètres, les mesures de volumes seront obtenues en  $\widehat{\text{dm}}^3$ , donc directement en litres.

Le volume de liquide V(51) correspond à la somme des volumes de deux parallélépipèdes rectangles, le premier ayant une hauteur de 5 dm, le second de 0,1 dm.

 $V(51) = (5 \times 5 \times 5) + (0.1 \times 9 \times 9)$  $V(51) = 125 + 8,1 = 133,1$ (litres)  $V(90) = (5 \times 5 \times 5) + ((9-5) \times 9 \times 9)$  où  $(9-5)$  est la hauteur du liquide en dm dans le second cube.  $V(90) = 125 + 324 = 449$  (litres).

2. Si 
$$
x \in [0; 50]
$$
;  $V(x) = 5 \times 5 \times \frac{x}{10}$ ;  $V(x) = 2,5x$   
Si  $x \in [50; 140]$ ;  $V(x) = 5 \times 5 \times 5 + (\frac{x}{10} - 5) \times 9 \times 9 = 125 - 405 + 8,1x$ ;  $V(x) = 8,1x - 280$ 

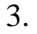

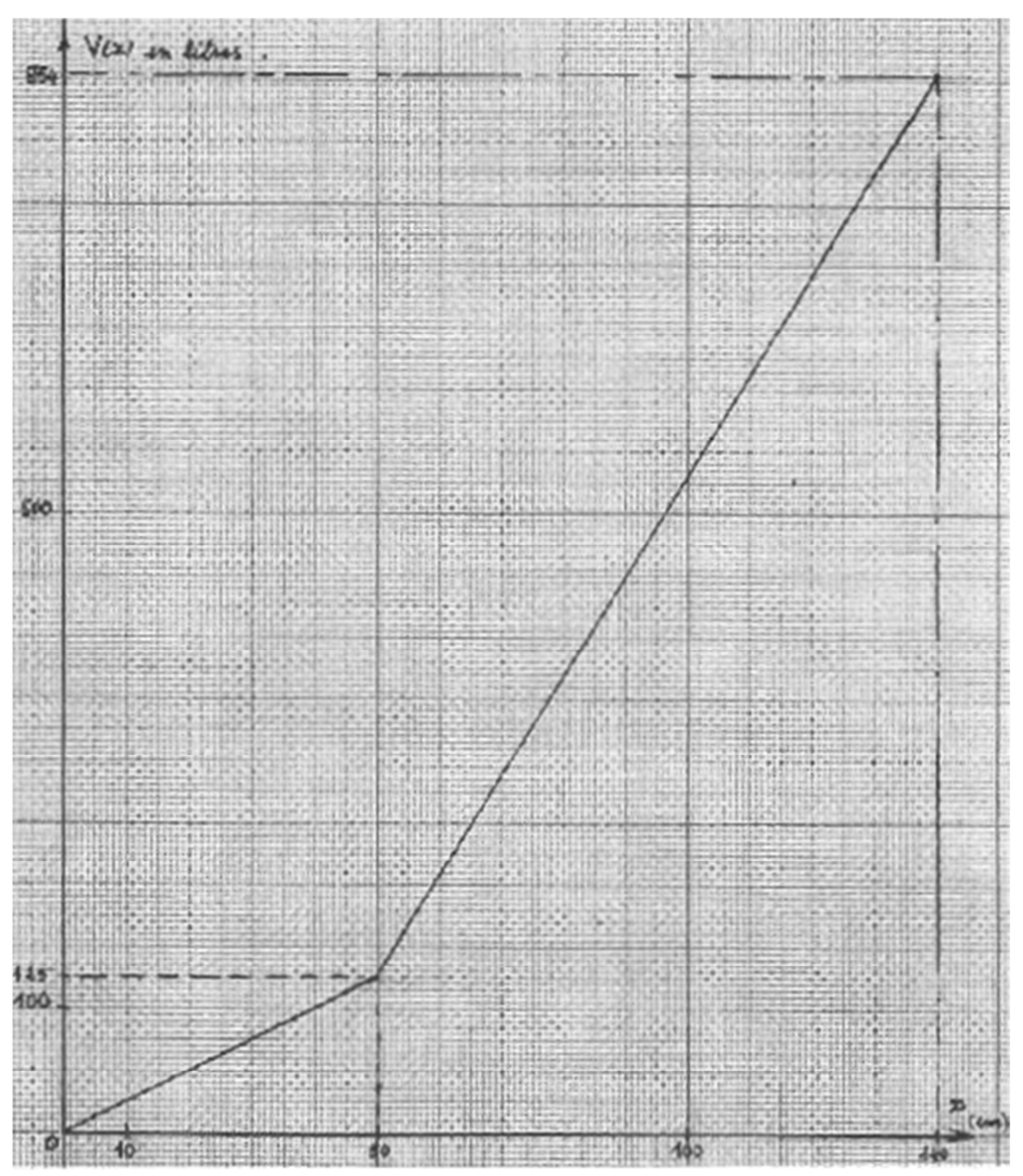

4. On trace la graduation à l'échelle 1/10 De 0 à 5cm, 1cm représente 25L. De 5cm à 14cm, 1cm représente 81L

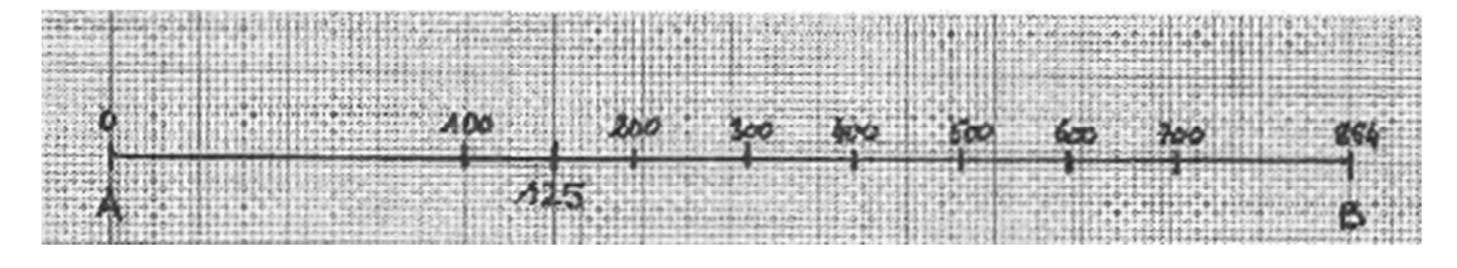

1.La vitesse est constante quand elle conserve la même valeur alors que le temps s'écoule entre deux instants. Cela se traduit sur le graphique par des points ayant tous la même ordonnée, ce qui apparaître un segment de droite parallèle à l'axe des abscisses.

On observe que cela se produit pour  $v = 5$ m/s et t variant entre 14s et 16s.

2. L'ouverture du parachute provoque une diminution de la vitesse de chute du parachutiste qui jusque là augmentait ; elle correspond donc au moment où la vitesse cesse d'augmenter pour se mettre à diminuer, c'est-à-dire au sommet de la courbe représentée sur le graphique dont les coordonnées sont 3s en abscisse et 25m/s en ordonnée ou encore le point de coordonnées (3 ; 25).

3.Entre 3s et 6s, la vitesse du parachutiste diminue de 25m/s à 5m/s (après quoi elle reste constante).

4.La chute du parachutiste dure en tout 14 secondes, la seconde moitié d e sa chute correspond donc à une durée de 7 secondes et à l'intervalle [7 ; 14]. sur cet intervalle la vitesse est constante, sa valeur est de 5m/s. La distance parcourue est égale donc au produit  $5m/s \times 7s = 35m$ .

5.Sa vitesse moyenne est égale au quotient entre la distance parcourue (115 m) et la durée totale de sa chute (14 secondes) ;

Vitesse =  $115m / 14s \approx 8,214m/s$ .

Cette vitesse se trouve naturellement exprimée en m/s puisqu'on divise des mètres par des secondes, on demande de l'exprimer en km/h, la vitesse en km/h correspond à la distance (exprimée en km) parcourue en une heure.

Nous pouvons faire le calcul suivant :

Distance parcourue en une heure : 8,214m/s ×3600 = 29 570,4m

Soit 29,5704km

La vitesse moyenne arrondie au centième, exprimée en km est :

 $V = 29.57$  km/h

VOILA pour ce fichier, passons au suivant : on approche du but !